# Bienvenue en L3 à l'UFR d'Études anglophones!

## Rentrée 2023-2024

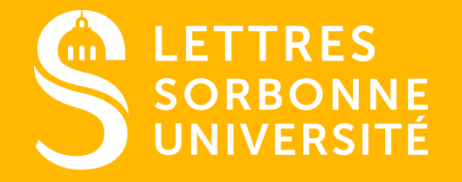

Document confidentiel – ne peut être reproduit ni diffusé sans l'accord préalable de Sorbonne Université.

### 1. PRÉSENTATION DE L'UFR

- 2. NOUS CONTACTER PAR MAIL
- 3. RECEVOIR ET TROUVER DES INFORMATIONS
- 4. VOS INSCRIPTIONS DE DÉBUT D'ANNÉE
- 5. LES ENSEIGNEMENTS DE L3
- 6. L'ÉVALUATION EN L3

QUESTIONS ?

7. POUR PASSER UNE BONNE ANNÉE

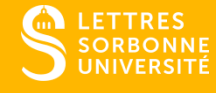

# 1 PRÉSENTATION DE L'UFR

### Les lieux d'enseignement en L3

Site Clignancourt (18<sup>e</sup>) 2 rue Francis de Croisset M° ligne 4 Porte de Clignancourt Tram T3B

<mark>LETTRES</mark><br>SORBONNE<br>UNIVERSITÉ

Site Sorbonne (5<sup>e</sup>) / Champollion 17 rue de la Sorbonne / 16 rue de la Sorbonne M° ligne 4 Odéon ou Saint-Michel ou Cluny-La Sorbonne / RER B

Site Serpente (6<sup>e</sup>) [Maison de la Recherche] 28 rue Serpente (angle Danton) M° ligne 4 Odéon ou Saint-Michel ou Cluny-La Sorbonne / RER B

#### Plan de la Sorbonne

**RUE SAINT-JACQUES** 

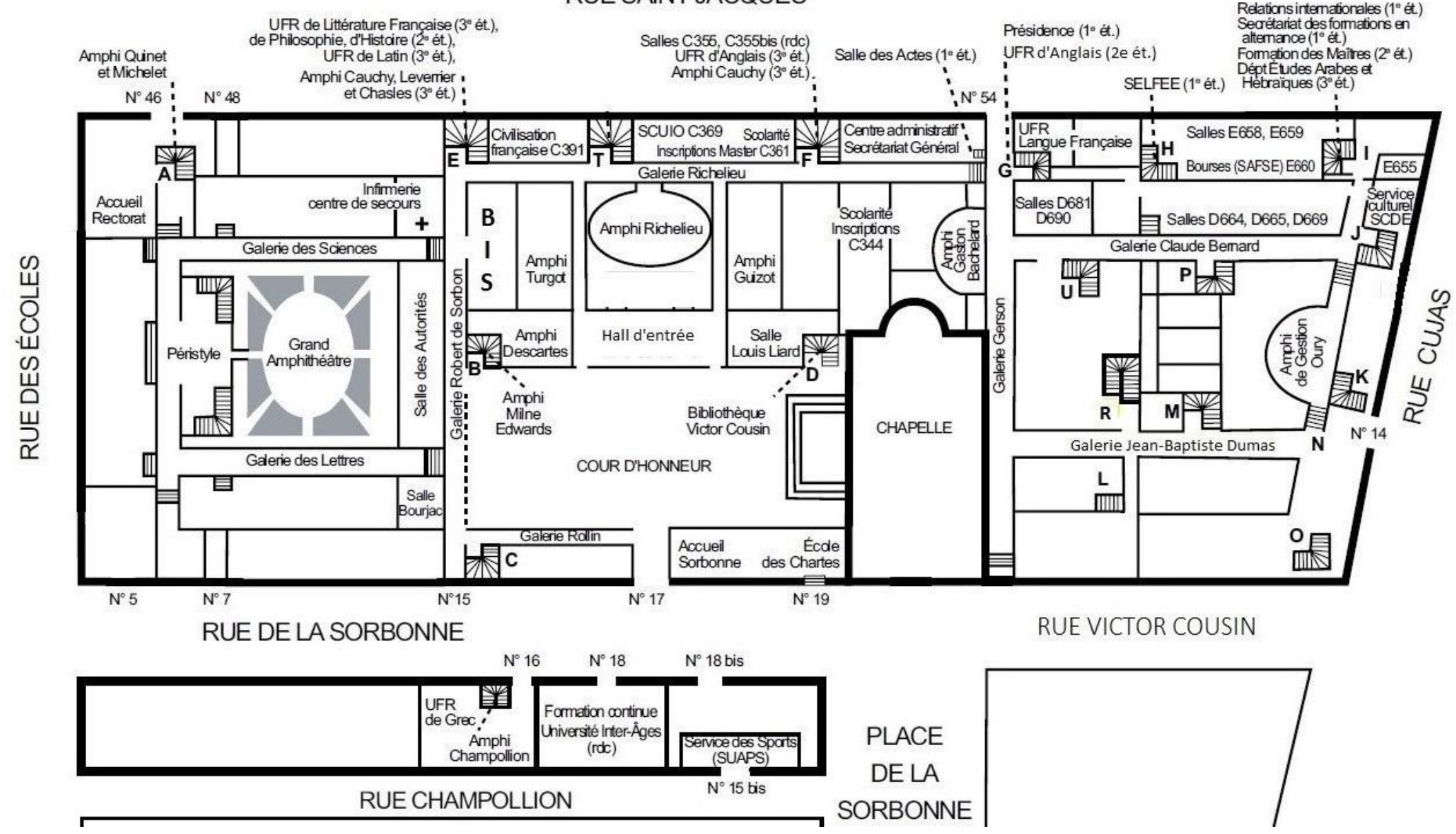

### Directrice de l'UFR Mme Florence Bourgne

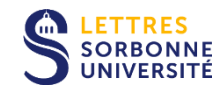

### Directeur et directrice adjoints M. Will Slauter Mme Benjamine Toussaint

Responsable administrative Mme Véronique Lescastreyres

Coordinatrice pédagogique de la L3 Mme Sandrine Parageau

Gestionnaire pédagogique L3 M. Geoffrey Lesage

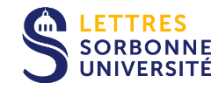

Coordonnées du secrétariat de L3 Site Sorbonne, 1, rue Victor Cousin - 75230 PARIS Cedex 05 **TM** 01 40 46 32 56 Bureau G 352 (escalier G, 2e étage) Accueil du public : de 10h à 12h et de 14h à 16h (lundi-jeudi) Attention: le vendredi, M. Lesage est au centre Clignancourt en salle 513.

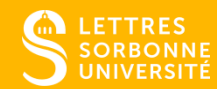

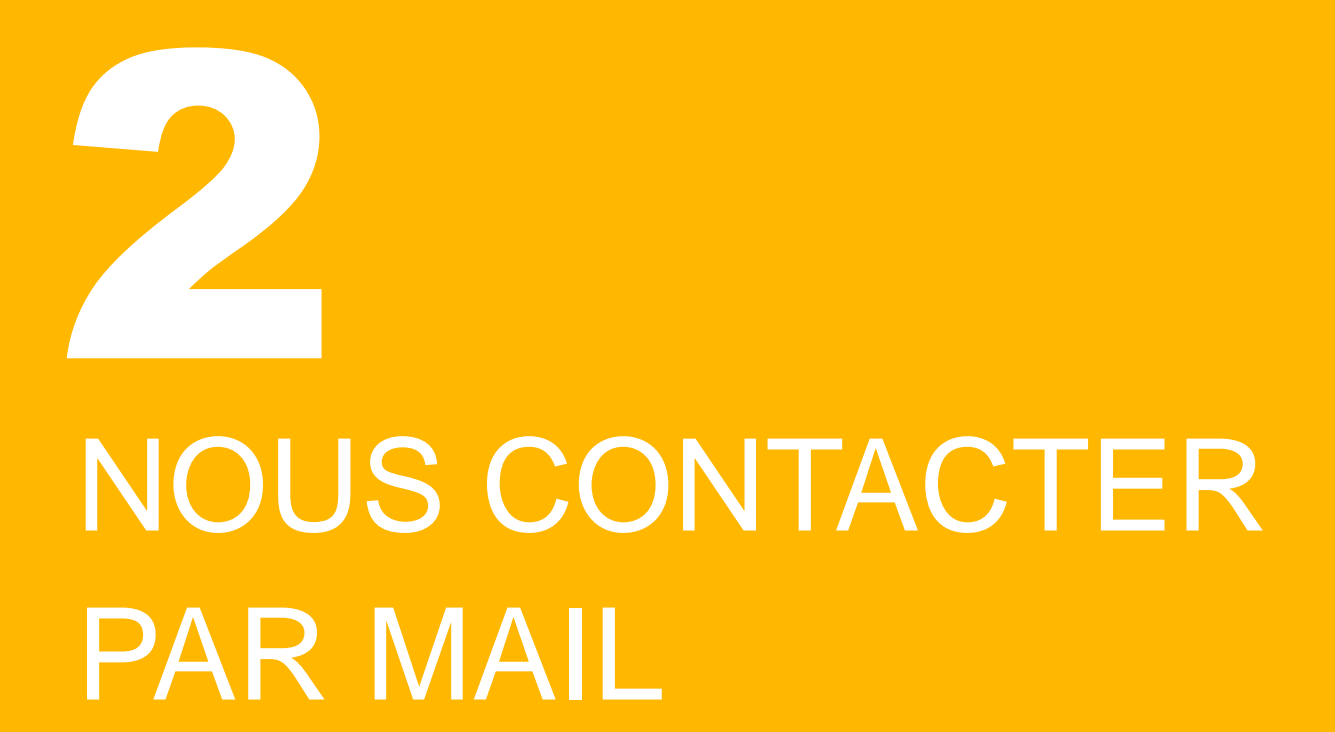

**Nos adresses électroniques**

prenom.nom@sorbonne-universite.fr Ex. sandrine.parageau@sorbonne-universite.fr

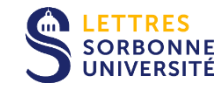

### **Annuaire des enseignant.e.s**

Toutes les adresses mails des enseignant.e.s se trouvent à la fin de la brochure de Licence en ligne: [https://moodle-lettres.sorbonne-universite.fr/moodle-](https://moodle-lettres.sorbonne-universite.fr/moodle-2023/mod/folder/view.php?id=11191)2023/mod/folder/view.php?id=11191

### Avant d'écrire un ou des courriel(s)…

Vérifiez bien les informations déjà disponibles (brochure de Licence, mails envoyés, ENT…)

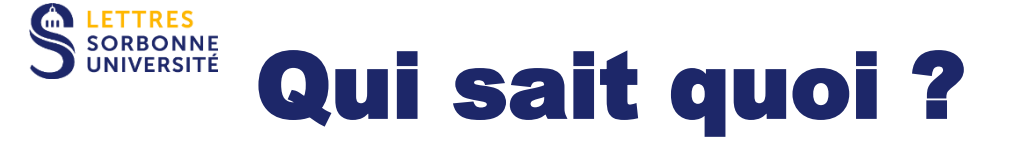

Question concernant le contenu ou le déroulement d'un enseignement : posez la question lors des TD (sauf urgence), ou à l'enseignant·e qui coordonne la matière

Question administrative : contactez le gestionnaire pédagogique de la L3, M. Geoffrey Lesage (geoffrey.lesage@sorbonne-universite.fr)

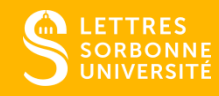

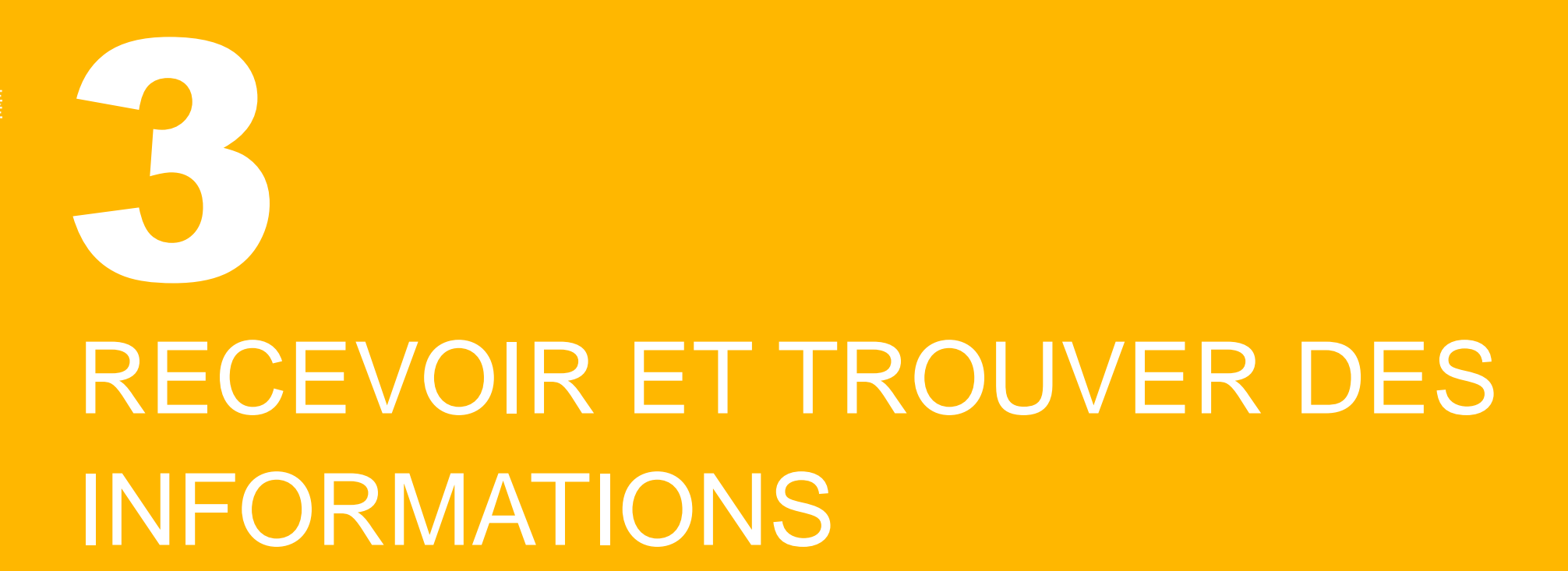

### Nous allons vous écrire !

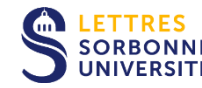

Indiquez votre adresse mail personnelle dans votre dossier et veillez bien à **rediriger votre adresse mail de l'université** si vous le souhaitez. Attention: si vous avez une adresse hotmail, outlook ou live, vous ne pourrez pas la rediriger (incompatibilité).

 **Il est essentiel de consulter sa messagerie de Sorbonne Université très régulièrement.**

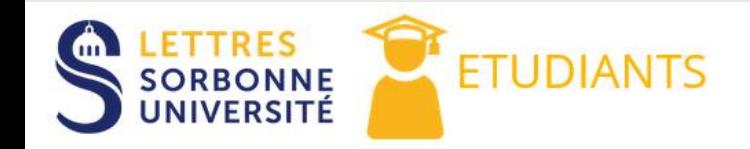

#### **DERNIÈRES ACTUALITÉS**

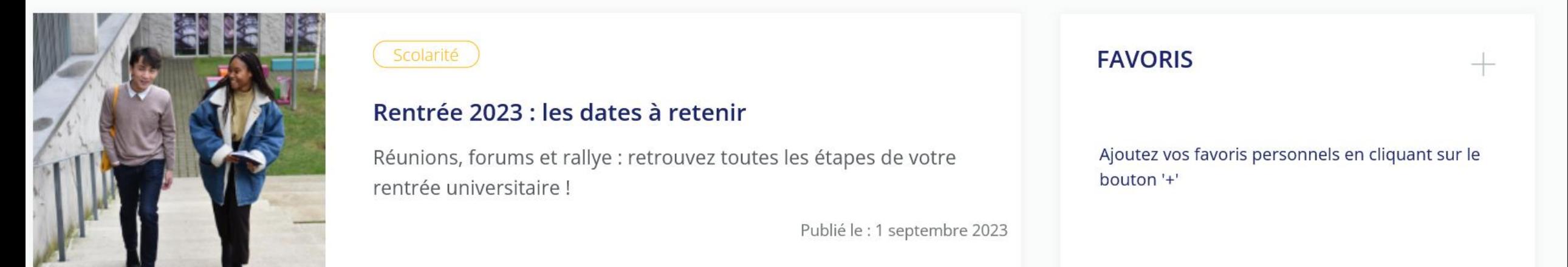

#### **ENT / ESPACE NUMÉRIQUE DE TRAVAIL - LETTRES SORBONNE**

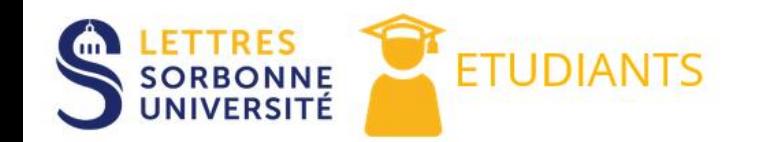

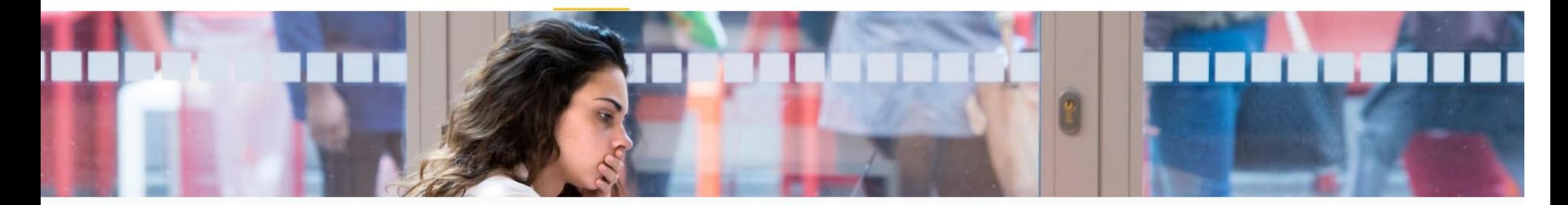

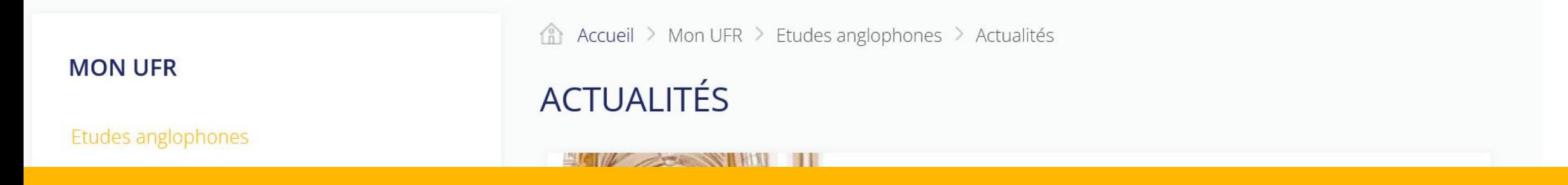

#### ENT / ESPACE NUMÉRIQUE DE TRAVAIL - UFR D'ETUDES ANGLOPHONES [MON UFR]

### TOUT est dans notre brochure de Licence!

Elle est en ligne. N'hésitez pas à la télécharger en PDF sur votre ordinateur, votre téléphone ou votre tablette:

**LETTRES**<br>UNIVERSITÉ [https://moodle-lettres.sorbonne-universite.fr/moodle-](https://moodle-lettres.sorbonne-universite.fr/moodle-2023/mod/folder/view.php?id=11191)2023/mod/folder/view.php?id=11191

Où trouver la brochure?

Sur la page de l'UFR d'Etudes anglophones (site de Lettres Sorbonne Université), allez à "organisation des cours" et cliquez sur "documentation pédagogique"

### Moodle : espaces de cours en ligne

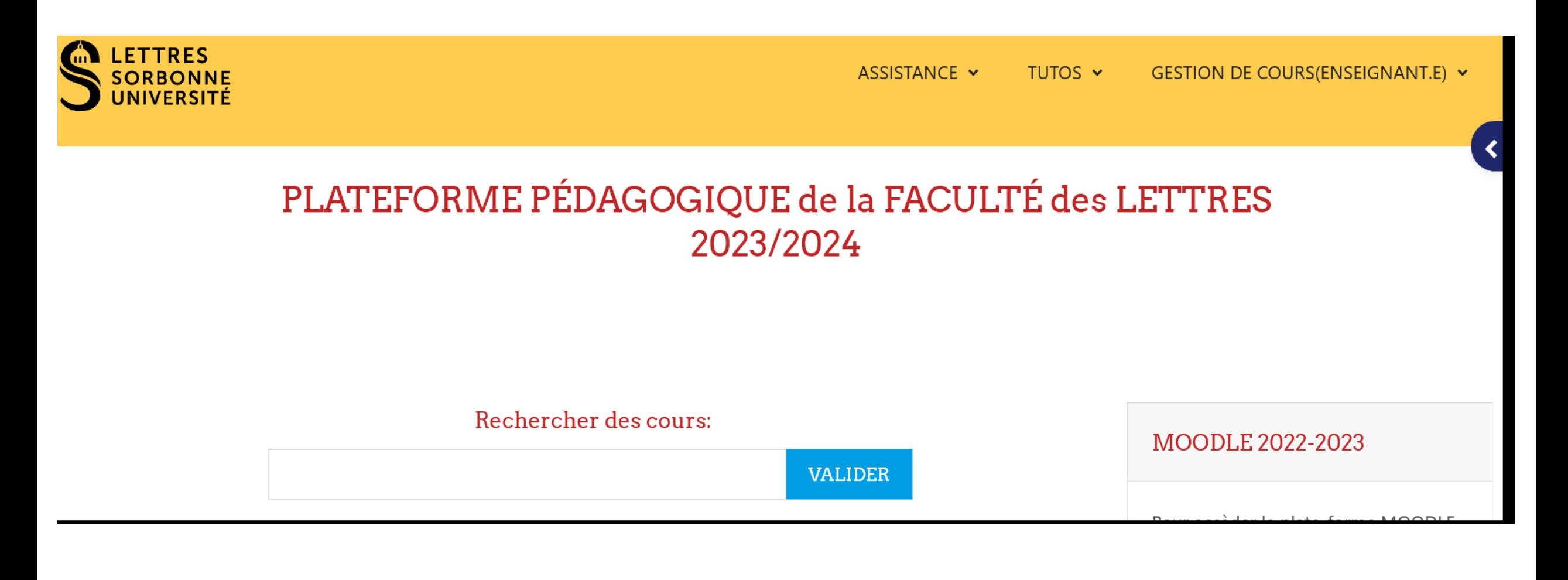

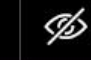

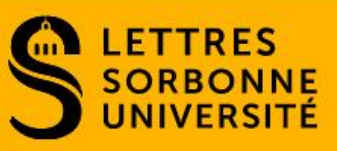

#### **FACULTÉ FORMATION RECHERCHE VIE DE CAMPUS INTERNATIONAL CULTURE**

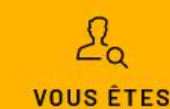

 $\Omega$ 

### **UFR d'Études** anglophones

À travers l'étude de la littérature, de la linguistique et des civilisations, l'unité de formation et de recherche (UFR) d'Études anglophones apporte une connaissance approfondie de la culture des pays anglophones et prépare aux formations d'enseignants, de chercheurs, de traducteurs et des métiers de l'international.

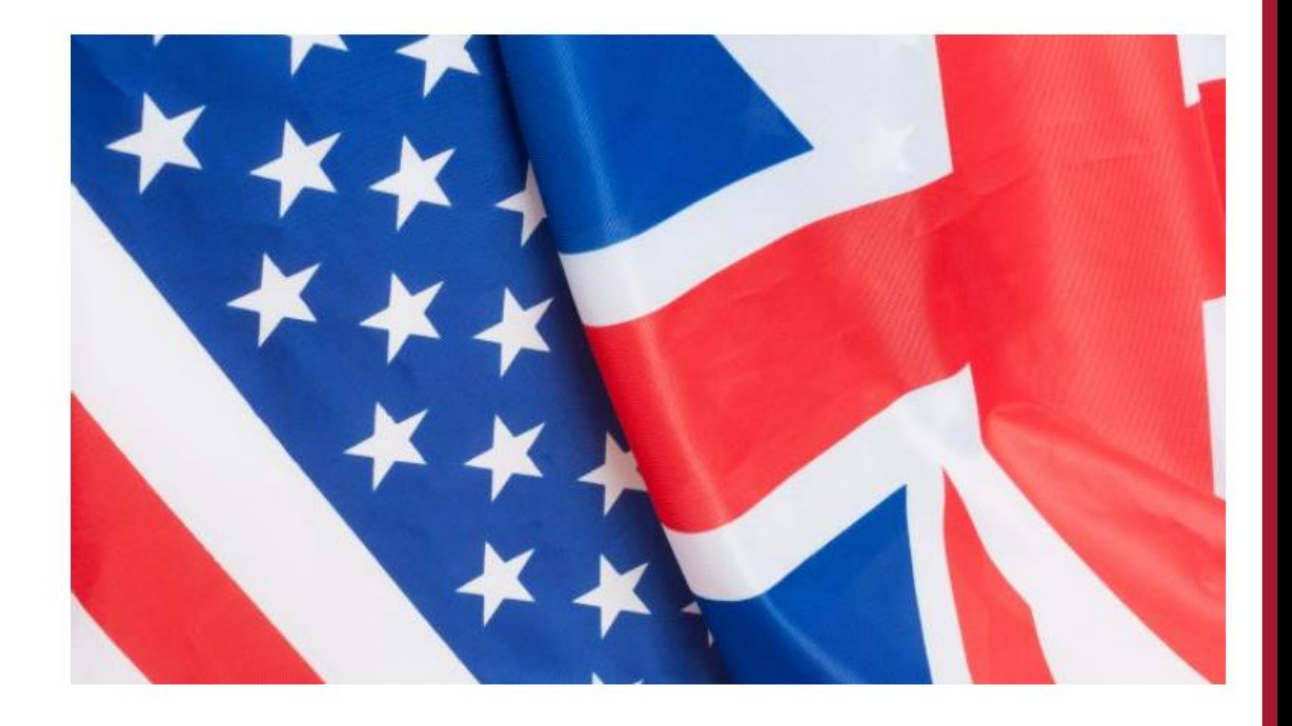

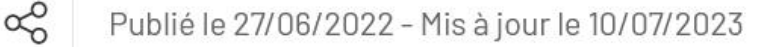

#### Le Fil jaune étudiant, un numéro d'appel gratuit: 0 805 360 804 (actif depuis le 1er septembre)

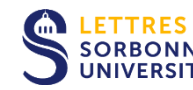

18

**Bachelières et bacheliers, primo arrivantes et primo arrivants : des étudiantes et étudiants vous orientent sur le Fil jaune de la Faculté des Lettres. Pour toute question, composez le n° (gratuit) 0 805 360 804 du lundi au vendredi de 9H à 12H30 puis de 13H30 à 17H.**

#### **Pour quoi faire ?**

Renseigner, orienter et accompagner dans leurs démarches celles et ceux qui souhaitent s'inscrire à la Faculté des Lettres. Attention : ce Fil jaune ne se substitue pas aux lignes d'écoute psychologique existantes, vers lesquelles une redirection sera le cas échéant proposée.

### Voir aussi le compte Twitter/X de l'UFR

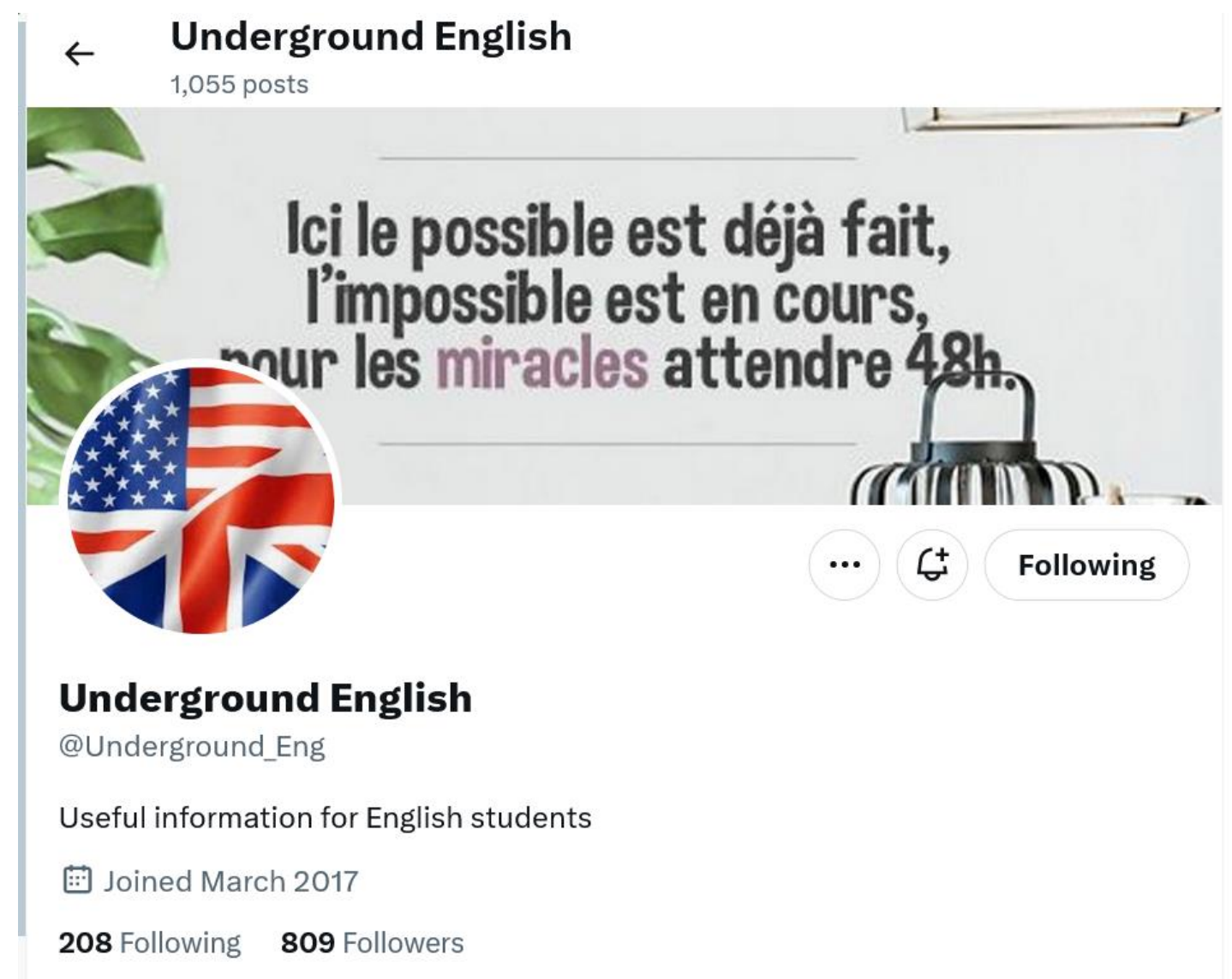

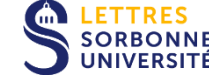

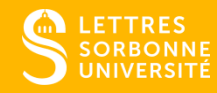

# 4 VOS INSCRIPTIONS

### IA, IP, qu'est-ce que c'est ?

1) L'inscription administrative – IA 2) L'inscription pédagogique – IP-Web

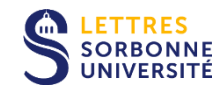

**Accédez à l'application IP-web :** [https://ipweb.sorbonne-universite.fr](https://ipweb.sorbonne-universite.fr/)

**Consultez votre inscription pédagogique :** <https://ipweb.sorbonne-universite.fr/loginConsultation.jsf>

### <https://ipweb.sorbonne-universite.fr/> Ouverture des IP-Web

double licence : lundi 11 septembre à 10h monolicence : mardi 12 septembre à 15h

L'accès au service d'inscription pédagogique en ligne (IPWeb) s'effectue obligatoirement à partir de l'identifiant (le login) et du mot de passe de votre compte de messagerie électronique ENT.

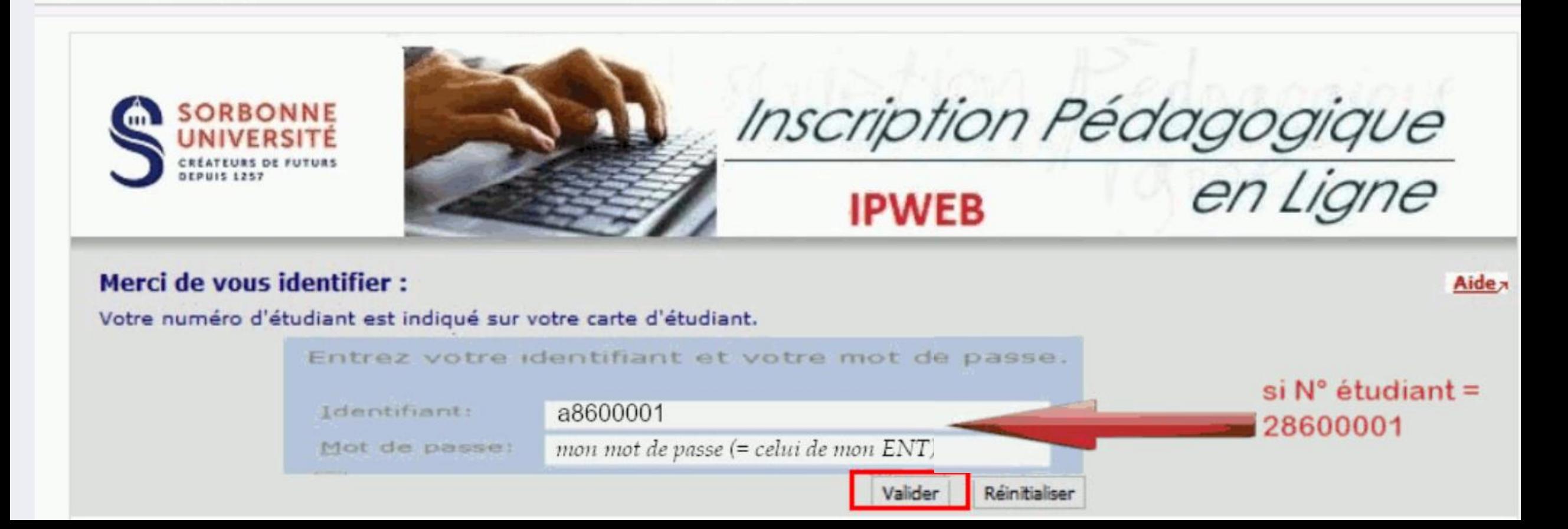

### Besoin d'aide pour votre IP-Web?

https://ent.sorbonne-universite.fr/lettres-etudiants/fr/scolarite/inscriptionpedagogique.html:

ENT Etudiants  $\rightarrow$  Scolarité  $\rightarrow$  Inscription pédagogique

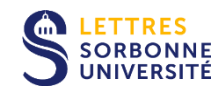

**IPWeb [: mode d'emploi interactif](https://inscriptions.sorbonne-universite.fr/lime3/index.php?r=survey/index&sid=444363&lang=fr) [Lire la foire aux questions](https://ent.sorbonne-universite.fr/lettres-etudiants/_attachments/inscription-pedagogique-article/FAQ-IP%2520Web-septembre%25202018-MAJ%25202018.09.04.pdf?download=true)**

Une adresse électronique pour les **problèmes techniques uniquement** (pas les modifications d'IP):

Lettres-SOFAS-APOGEE@sorbonne-universite.fr

Merci de **préciser votre NOM, prénom, date de naissance, n° d'étudiant, filière d'inscription et d'insérer une copie d'écran du problème rencontré dans le corps du courrie**l.

L'emploi du temps de la L3 sera en ligne **48h avant le début des IP-Web**.

### **Les enseignements en L3**

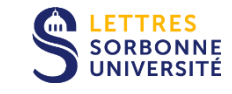

Les cours magistraux – CM (Sorbonne) – horaires imposés Les travaux dirigés – TD (Clignancourt/Sorbonne) – à choisir

Attention! Des modifications de l'emploi du temps sont possibles jusqu'au dernier moment. Il faut donc bien vérifier l'emploi du temps avant de valider votre inscription pédagogique.

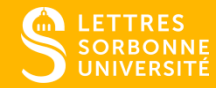

# LES ENSEIGNEMENTS DE L3

### La structure des enseignements pour la mono-S SORBONNE licence anglais

(pour les doubles licences, il faut se reporter aux brochures des

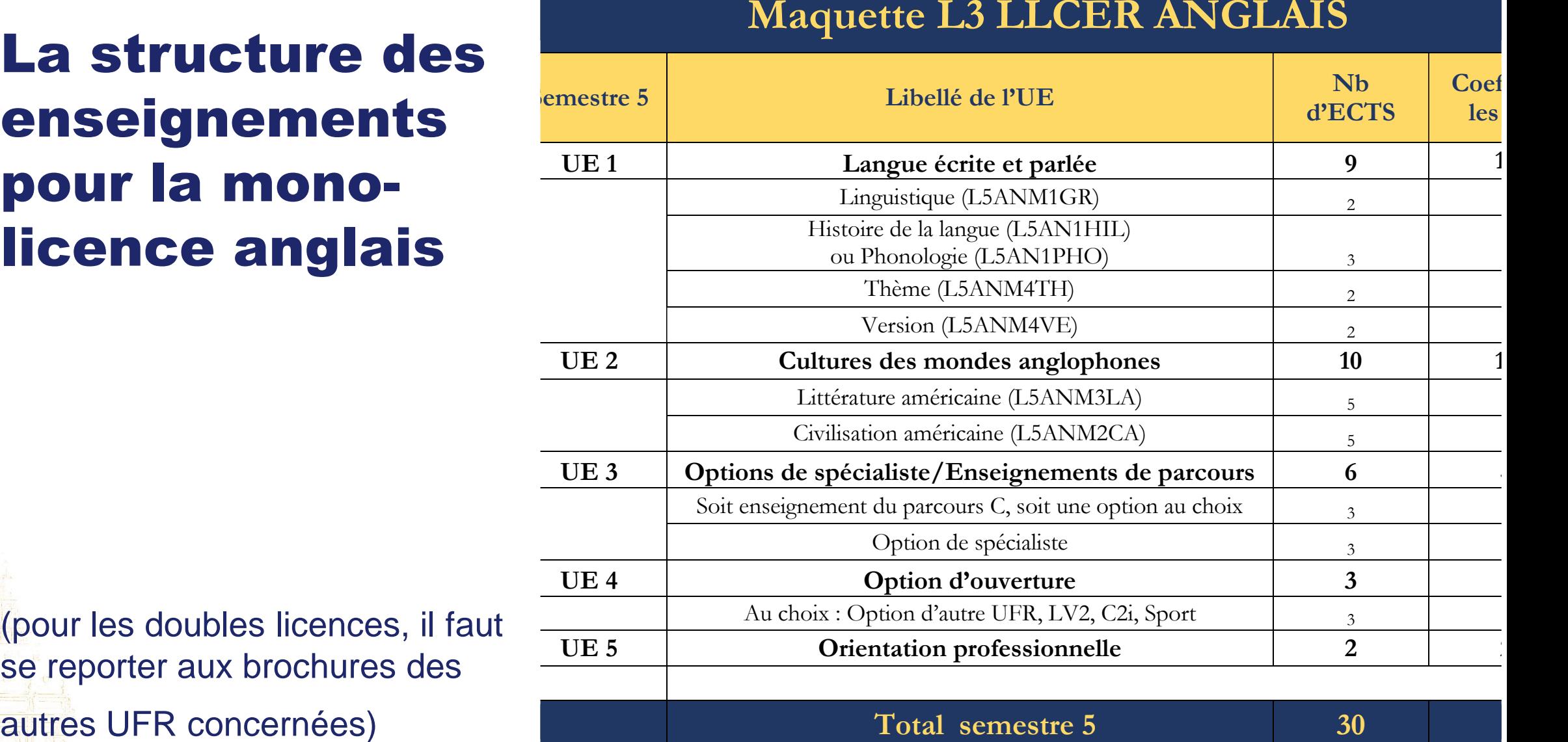

 **Total semestre 5 30**

### L'UE 1

UE1 Langue écrite et parlée (*Thème* + *Version* + *Grammaire* + *Histoire de la langue* ou *Phonologie*)

- L5ANM4TH *Thème* : 1h30 de TD et - L5ANM4VE *Version* : 1h30 de TD Coord. : Mme OLTARZEWSKA Coord. : Mme BEAUFILS

jagna@wanadoo.fr cecile.beaufils@sorbonne-universite.fr

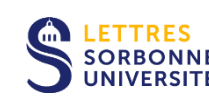

- L5ANM1GR *Linguistique* 1h de CM (mercredi 8h-9h) + 1h30 de TD Coord. : Mme MIGNOT *Les auxiliaires de modalité*. elise.mignot@sorbonne-universite.fr

#### $+$  au choix

- L5AN1HIL *Histoire de la langue* ou - L5AN1PHO *Phonologie*

florence.bourgne@sorbonne-universite.fr vincent.hugou@sorbonne-universite.fr 1h de CM (mardi 15h-16h) + 1h de TD 1h de CM (mardi 15h-16h) + 1h de TD *An introduction to Old English, the language spoken and written in England before the Norman Conquest.*  Pas de prérequis.

Coord. : Mme BOURGNE Coord. : M. HUGOU *Sounds in contact. Phonological variation*. Niveau minimal de compétence en transcription phonémique/phonétique indispensable, sinon à acquérir rapidement.

### Pour le thème et la version

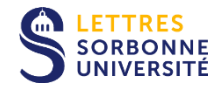

Des brochures seront disponibles bientôt devant le secrétariat en Sorbonne. Elles seront utilisées tout au long de l'année. Il faut venir récupérer un exemplaire.

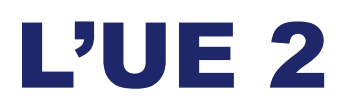

UE2 Cultures des mondes anglophones *(Littérature US + Civilisation US)*

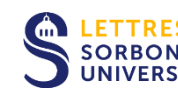

- L5ANM3LA *Littérature américaine* 1h de CM (mardi 18h-19h) + 2h de TD **ETTRES** - LANTINALI CLIICI GUIC CUIC COUPLE AN SECOND COMMANDERS - COORDONNE<br>SORBONNE COOrd. : Mme SAMMARCELLI fsammarcelli11@gmail.com Lectures obligatoires (se procurer les éditions indiquées) : Walt Whitman, *Leaves of Grass*(1891-2), London: Alma Classics, 2019. John DOS PASSOS, *The 42nd Parallel* (1930), Boston/New York: Houghton Mifflin, Mariner Books, 2000.

- L5ANM2CA *Civilisation américaine* 1h de CM (lundi 18h30-19h30) + 2h de TD Coord. : M. DIAMOND andrew.diamond@sorbonne-universite.fr *The United States since 1960*

### Pour la littérature: il faut se procurer et lire dès maintenant les œuvres au programme de littérature au S5 dans LETTRES Pédition indiquée

1) Walt Whitman, *Leaves of Grass* (1891-2), London: Alma Classics, 2019 [listes des poèmes qui seront étudiés dans la brochure].

2) John Dos Passos, *The 42nd Parallel* (1930), Boston/New York: Houghton Mifflin, Mariner Books, 2000.

### L'UE 3 – Les options

#### Parcours Enseignement et recherche :

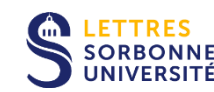

il faut choisir deux options de spécialistes dans la liste proposée

Parcours Enseignement et recherche – mention FLE : UE 3 = option d'ouverture; UE 4 et 5 = FLE

Parcours Monde anglophone / Enjeux contemporains : il faut suivre l'enseignement de ce parcours et choisir une option de spécialistes

Vous pouvez choisir des parcours différents au S5 et au S6, sauf pour la mention FLE (déterminée dès l'inscription administrative).

### Les options de spécialistes au S5 (1/2)

*Option : Études médiévales (L5ANM514)* English Medieval Studies - The Viking Age in the British Isles and its legacy

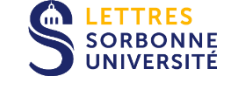

*Option : Littérature britannique (L5ANM536)* Love and lust in Shakespeare and his contemporaries

*Option : Littérature américaine (L5ANM518)* Fiction américaine

*Option : Poésie (L5ANM517)* Poetry Books by Women

*Option : Études écossaises (L5ANM522)* Scottish History and Literature

### Les options de spécialistes au S5 (2/2)

*Option : Civilisation britannique (L5ANM512)* Plantation Societies in the British Caribbean 18th and 19th centuries

*Option : Civilisation britannique (L5ANM537)* Britain in the Sixties

*Option : Linguistique (L5ANM520)* Théories linguistiques

*Option : Histoire britannique (L5ANM538)* Protesters and rebels in 19th- and 20th-century Britain

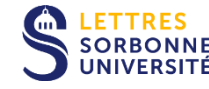

### L'UE 4 - Option d'ouverture

- À choisir en dehors de l'UFR d'Etudes anglophones
- Différents cours de LV possibles, soit au SIAL, soit dans les UFR de langues
	- N.B. : les cours pour grands débutants doivent être commencés dès le premier semestre
- De nombreux cours d'autres UFR sont dispensés en français (musique italienne, culture latine, panorama de la peinture flamande, etc.)
- Une cinquantaine de sports sont proposés par le Service des Sports de Sorbonne Université. Dates des inscriptions : du 22 septembre au 1<sup>er</sup> octobre 2023, en ligne uniquement <https://activites.sorbonne-universite.fr/>

#### Les inscriptions à cette option se font directement auprès de l'UFR concernée ou du SIAL ou du service Sports.

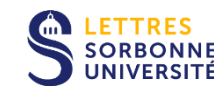

#### **SEMESTRE 1 - 2023/2024**

#### *NOUVEAUTE 2023 !!*

#### *Venez découvrir les activités et assister à votre premier cours pendant la* **SEMAINE "PORTES OUVERTES" du 18 au 22 septembre 2023 !!**

Votre participation à un cours sur cette semaine sera comptabilisée dans l'assiduité requise pour l'option.

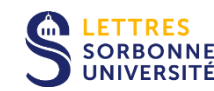

#### **L'inscription au sport est gratuite dans la limite des places disponibles.**

Pour vous inscrire dans une activité sportive en option, vous devez :

- Vous munir de votre carte d'étudiant 2023-24
- Attester être en possession d'un certificat médical d'aptitude au sport daté de moins de 3 ans. Pendant les 2 années qui suivent la délivrance du certificat médical, vous devez avoir répondu "NON" à l'ensemble du questionnaire de santé (cerfa n°15699\*01) pour conserver la validité de votre justificatif. *Attention, certaines activités (ex : rugby, plongée, apnée) nécessitent de joindre en ligne un certificat médical d'aptitude à l'activité daté de moins d'un an.*
- *-* Vérifier que votre contrat pédagogique autorise l'option sport pour le semestre souhaité.

### L'UE 5 - Projet professionnel (voir la brochure de Licence pour plus de précisions)

*Projet professionnel 1 (L5ANCTPR)* Projet professionnel : trouver son projet

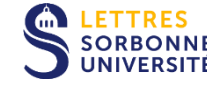

36

*Projet professionnel 2 (L5ANENPR)* Projet professionnel : enseigner dans le secondaire

*Projet professionnel 3 (L5ANGTPR)* Projet professionnel : gestion de projet (MOOC)

*Projet professionnel 4 (L5ANINPR)* Projet professionnel : Préparation à la mobilité internationale

*Projet professionnel 5 (L5FMENPR)* Projet professionnel : enseigner dans le primaire

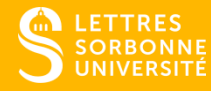

# L'ÉVALUATION ET L'ASSIDUITÉ EN<sub>L3</sub>

### Le Contrôle Mixte en L3

Une session d'examen à la fin de chaque semestre, en janvier et en mai, qui se combine avec les notes de contrôle continu (voir coefficients dans la brochure): du **9 au 18 janvier 2024** et du **21 au 30 mai 2024**.

### S SORBONNE<br>SURICANTE SESSION de rattrapage du 24 juin au 2 juillet 2024 en cas d'échec à l'année (= moins de 10 de moyenne générale).

### Qu'est-ce qui se compense ?

Les notes des matières au sein d'une UE (UE = unité d'enseignement) Les UE au sein d'un semestre Les deux semestres de l'année de L3

Si vous avez échoué à une matière mais que vous avez la moyenne à l'UE, elle est validée, vous ne la rattrapez pas.

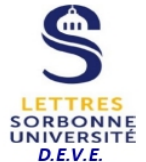

#### **CALENDRIER FACULTAIRE 2023 - 2024**

(hors écoles internes : Celsa et INSPÉ)

#### adopté en conseil de la Faculté des Lettres le 16 juin 2023, en CFVU le 29 juin 2023 et en Conseil d'Administration de Sorbonne Université le 04 juillet 2023

1er semestre : du 18 septembre 2023 au 18 janvier 2024 inclus / 2nd semestre : du 29 janvier au 02 juillet 2024 inclus

Fin d'année universitaire : le 30 septembre 2024 (stages non crédités d'ECTS des cursus Licence, Master 1 et Master 2 R) ou le 16 décembre 2024 (stages crédités d'ECTS en Master 2 P)

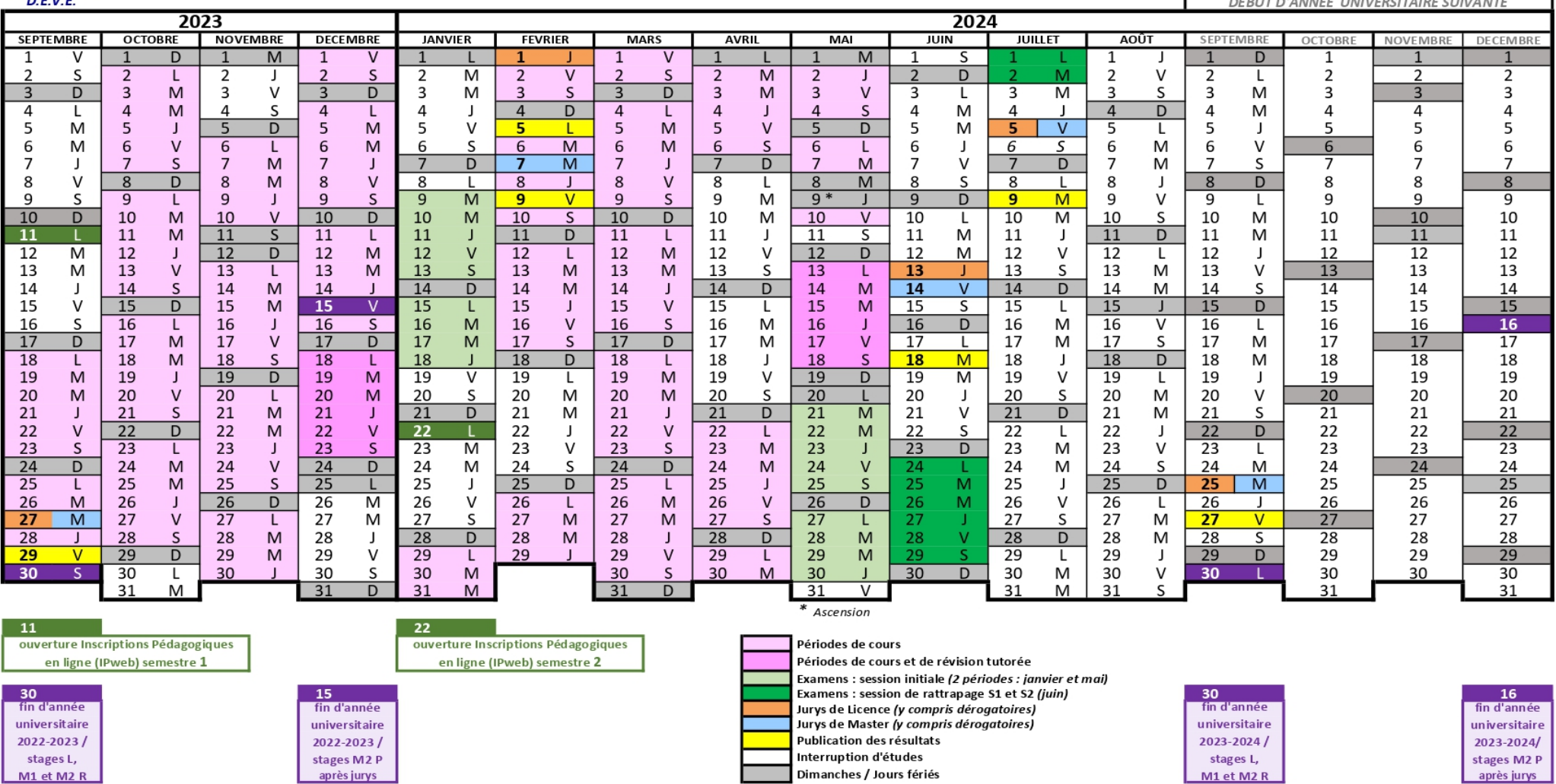

### La dispense d'assiduité pour une ou plusieurs matières

= passage en contrôle terminal (examen seul – en janvier et mai), LETTRES<br>SORBONNE<br>UNIVERSITÉ travail en autonomie

La dispense d'assiduité n'est pas autorisée pour le projet professionnel.

Demande à remettre à M. Lesage avec justificatif le **18 octobre** dernier délai. Le formulaire est en ligne sur l'ENT dans l'onglet « Scolarité ».

Motifs : emploi salarié, double cursus (au sein de SU ou non), grossesse, pratique du sport à haut niveau, handicap (après consultation du bureau accueil/handicap de l'université), etc.

### Progression semestrielle en Licence

Pour passer en S2 il faut avoir validé S1 ou non Pour passer en S3 il faut avoir validé S1 ou S2 Pour passer en S4 il faut avoir validé 2 semestres sur 3 (S1, S2, S3) UETTRES POUR passer en S5 il faut avoir validé S1 et S2 + S3 ou S4 Pour passer en S6 il faut avoir validé S1 + S2 et 2 semestres sur 3 (S3, S4, S5)

#### Cas des étudiant.e.s AJAC (ajourné.e.s mais autorisé.e.s à composer):

Attention aux règles énoncées ci-dessus. Si vous n'avez pas validé un semestre de la L2, il faut vous réinscrire en L2. C'est votre responsabilité.

La L3 ne peut être validée que si tous les semestres de Licence ont été validés.

41

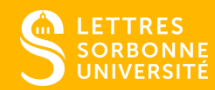

# **POUR PASSER UNE BONNE** ANNÉE

### Les bibliothèques

- La bibliothèque du centre Clignancourt
- La bibliothèque de l'UFR d'Etudes anglophones, en Sorbonne (esc. G)

Vers la salle de Réserve

- La bibliothèque interuniversitaire de la Sorbonne (BIS)
- La bibliothèque Sainte-Barbe, 4 rue Valette, Paris 5<sup>e</sup>

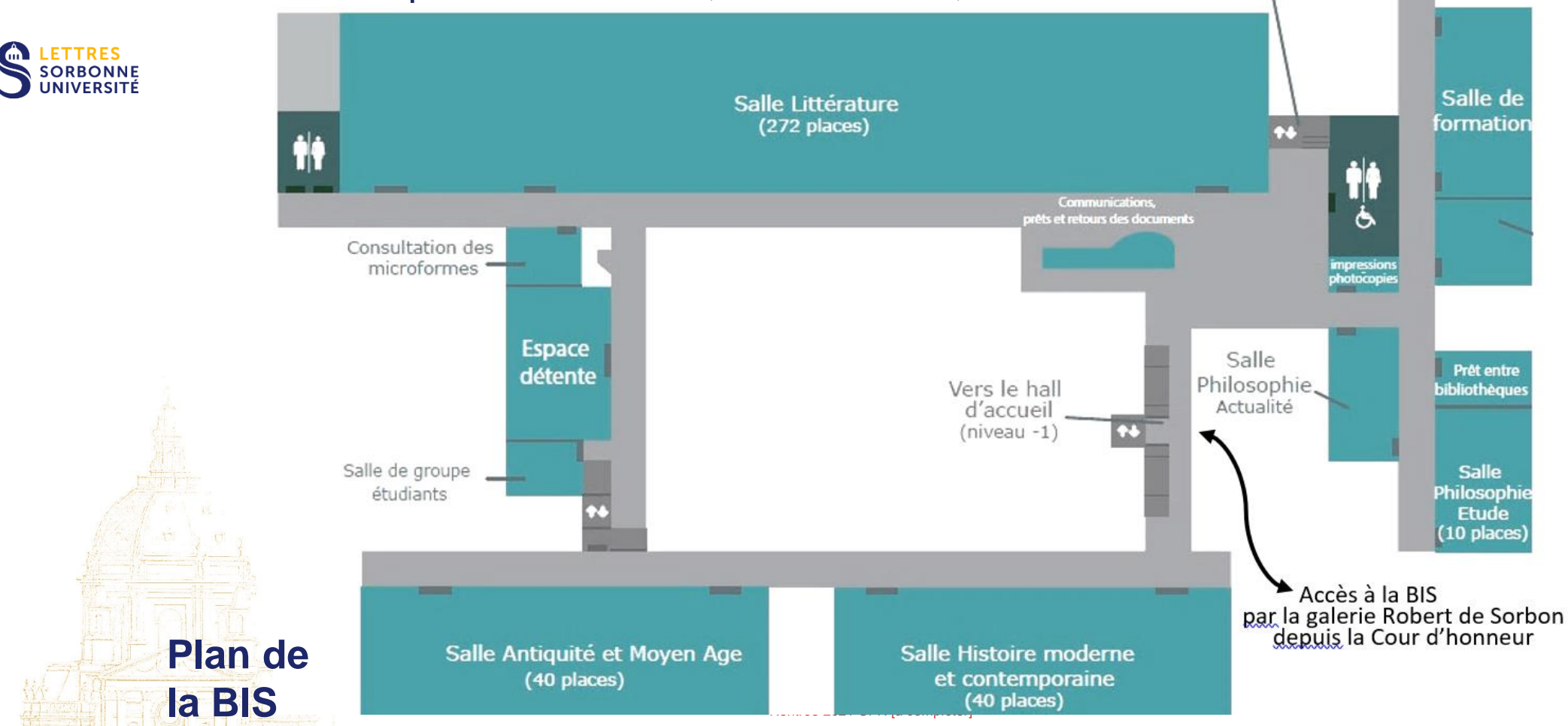

### Le tutorat

Responsable : Mme Olivia Renaud-Jensen

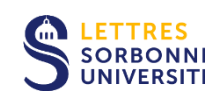

Aide méthodologique et disciplinaire Assuré par des étudiant·e·s de Master **Gratuit** Sans inscription Sans engagement Recours ponctuel ou régulier Permanences de 2h À Clignancourt et en Sorbonne

Les créneaux seront consultables dès la rentrée sur le site internet de l'UFR, sur l'ENT et sur les panneaux d'affichage près des secrétariats à Clignancourt et en Sorbonne.

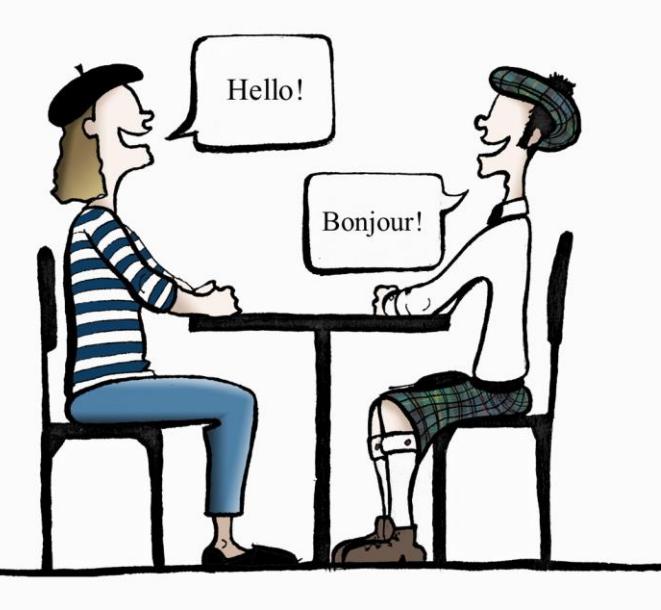

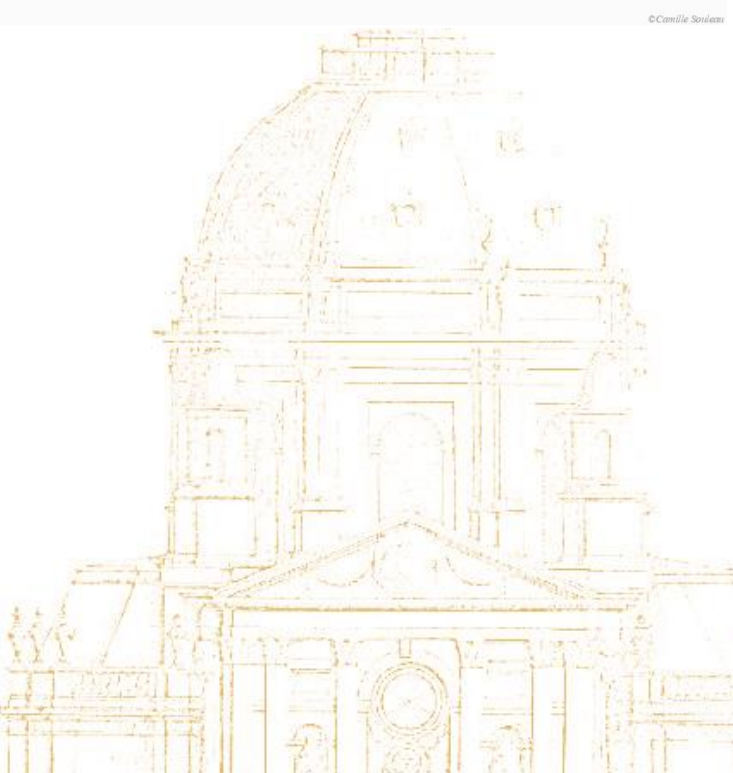

#### Zoom pals Sorbonne-St Andrews

L'UFR d'anglais vous propose Zoom-Pals, un programme d'échange avec l'université St Andrews.

Vous serez mis en relation avec un.e etudiant.e de français à St Andrews par zoom, une heure par semaine. Vous parlerez en français pendant 30 minutes, puis 30 minutes en anglais.

Avant le premier rendez-vous zoom, les règles vous seront distribuées ainsi qu'une liste de conseils pour briser la glace !

Les créneaux sont choisis par les binômes, à l'heure et à la date qui vous conviennent à tous les deux !

#### Conversation friends

45 Rentrée 2021 UFR [à compléter] **Hugou: vincent.hugou@sorbonne-universite.fr**Les étudiant.e.s de L3 peuvent être mis.e.s en contact avec des étudiant.e.s américain.e.s qui passent un semestre à Paris. Le nombre de places est limité. Un lien d'inscription sera communiqué. Si vous avez une question, merci de vous adresser à **Vincent** 

### Partir en pays anglophone

- **ERASMUS / SOCRATES** (L3, M1, M2) : un semestre ou une année. Formulaire sur le site des RI en novembre. Contacter Steven O'Connor ([steven.oconnor@sorbonne-universite.fr](mailto:steven.oconnor@sorbonne-universite.fr))

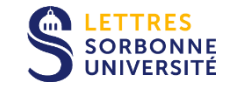

- **Assistant.e** (M1, M2 ou césure) : un semestre ou une année. Enseignement du français en pays anglophone. Dossier à rendre fin février. Contacter Nathalie Caron (nathalie.caron@sorbonne[universite.fr\) et consulter https://www.france-education-international.fr/partir-letranger/devenir](mailto:nathalie.caron@sorbonne-universite.fr)assistant-de-langue-francaise-letranger

Chaque programme a ses propres exigences. Des réunions d'information et des permanences sont prévues à la rentrée et tout au long du semestre.

Réunion d'information USA: **20 septembre 2023, 17h-20h, Reid Hall** (4 rue de Chevreuse Paris 6 e )

Une note récente au TOEFL ou au IELTS est demandée pour la plupart des séjours en pays anglophone (retrait des dossiers au bureau des Relations Internationales). Les étudiant·e·s sont invité·e·s à consulter [le](http://www.paris-sorbonne.fr/) site des Relations Internationales sur le site de la Faculté des Lettres : <https://lettres.sorbonne-universite.fr/international-0/relations-internationales>

### DOSIP (Orientation, Stages, Insertion Professionnelle)

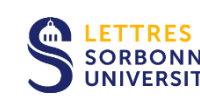

Site Sorbonne, Galerie Richelieu, Escalier F, 2ème étage, Porte F 363: lundi 14h-17h, mardi-jeudi 9h30-12h30 et 14h-17h, vendredi 9h30- 12h30 et [lettres-dosip@sorbonne-université.fr](mailto:lettres-dosip@sorbonne-université.fr)

4 journées festives sont organisées en septembre :

•Campus **Clignancourt** : mardi 19 septembre de 9h à 16h •Campus **Pierre et Marie-Curie**, Welcome Day : jeudi 21 septembre de 10h à 18h

•Campus **Malesherbes** : lundi 26 septembre de 9h à 16h

•Campus **Champollion/Sorbonne** : jeudi 28 septembre de 9h à 16h

### Santé, prévention, handicap

#### SUMPPS: Service Universitaire de Médecine Préventive et de Promotion de la Santé

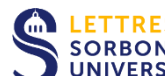

LETTRES<br>SORBONNE 15 rue de l'École de Médecine, 75006 Paris Escalier G, 3e étage. Tél. 01 44 27 89 00 <https://service-sante-etudiante.sorbonne-universite.fr/> Du lundi au vendredi, de 9h à 18h30, sur rendez-vous. On peut prendre rdv sur Doctolib (code SUMPPS2023).

#### Infirmerie

À Clignancourt, le lundi et le mercredi. Téléphone : 01 53 09 56 57 En Sorbonne, le mardi après-midi, le jeudi et le vendredi. Téléphone : 01 40 46 22 32

#### Bureau Accueil handicap

Faculté des Lettres, 18 rue de la Sorbonne, 75005 PARIS Porte 12 au fond et à gauche dans la galerie Richelieu. 01 40 46 31 97 ou 47 92 [lettres-accueilhandicap](mailto:lettres-accueilhandicap@sorbonne-universite.fr) @ sorbonne-universite.fr Accueil du lundi au jeudi de 9h00 à 12h30 et de 14h00 à 17h30. Une permanence accueil handicap a lieu sur le campus **Clignancourt** tous les

**mercredis de 9h à 17h** au pôle médical (salle R25).

### Intervention du référent handicap de l'UFR d'Etudes anglophones:

### M. Jean-Yves Pellegrin jean-yves.pellegrin@sorbonne-universite.fr

**LETTRES<br>SORBONNE<br>UNIVERSITÉ** 

#### Association des Étudiant.e.s de l'UFR d'Études Anglophones de Sorbonne Université: English Society Sorbonne Université (ESSU)

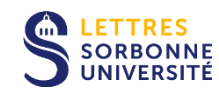

#### **Le Bureau**

Présidente : Céleste Del Vecchio, celeste.delvecchio2211@gmail.com Vice-Présidente : Adélaïde Diagne Secrétaire : Samia Ben Ahmed

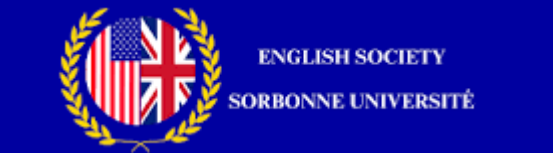

#### **Contact**

Via [asso.anglo.su@gmail.com](mailto:asso.anglo.su@gmail.com)

### Intervention d'Adélaïde Diagne et de Samia Ben Ahmed

### Dates importantes

#### Welcome Day le 21 septembre

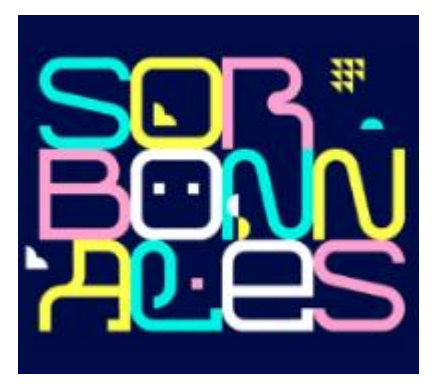

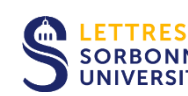

Le 21 septembre, Sorbonne Université accueille les étudiantes et étudiants sur le campus Pierre et LETTRES<br>SORBONNE Marie Curie pour une journée d'échanges et d'activités avec les services et les associations. C'est également l'occasion de rencontrer vos camarades des facultés de médecine et de sciences et ingénierie.

#### Les forums vie étudiante et associative du 19 au 29 septembre

Ces forums sont des journées de présentation des différents services et différentes associations de la faculté. Au travers d'un jeu de piste, vous parcourez les différents stands, posez vos questions relatives à la vie étudiante et associative, et collectez des tampons pour participer au tirage au sort de nombreux lots.

Ils ont lieu :

- À Clignancourt les 19 et 20 septembre
- À Malesherbes les 25 et 26 septembre
- À Champollion les 28 et 29 septembre

#### **Le rallye des Sorbonnales le 7 octobre**

Rendez-vous pour un voyage au cœur des années 70 avec le rallye des Sorbonnales ! L'événement sera placé sous le signe du disco : enfilez vos pattes d'eph' et préparez vos meilleurs pas de danse pour un après-midi de défis sur plusieurs campus. Venez découvrir votre université et tentez de gagner de nombreux cadeaux.

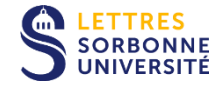

Il faut s'inscrire en ligne sur l'ENT.

#### **La soirée des Sorbonnales le 20 octobre**

À l'aube des premières vacances de l'année universitaire, vous êtes invités à faire la fête au carré Montparnasse, sur le thème du festival Coachella. Cette soirée est co-organisée par les associations étudiantes de la faculté, c'est auprès d'elles qu'il vous faudra acheter votre place pour y participer.

# **BONNE RENTRÉE** À TOUTES ET À TOUS!

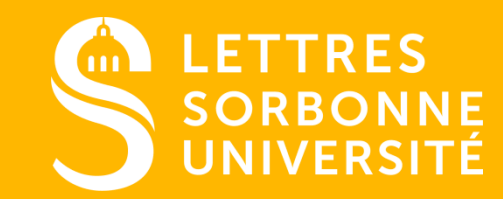

SORBONNE-UNIVERSITE.FR